# **Internet MCQs For Lecturer Computer Science www.mcqspk.com**

**Binary** – 2 different symbols – 0  $\&$  1 **Quinary** – 5 differnt symbols – 0, 1, 2, 3 and 4 **Octal** – 8 different symbols – 0, 1, 2, 3, 4, 5, 6 and 7 **Decimal** – 10 different symbols – 0, 1, 2, 3, 4, 5, 6, 7, 8 and 9 **Hexadecimal** – 16 different symbols – 0, 1, 2, 3, 4, 5, 6, 7, 8, 9, A, B, C, D, E and F connects web pages. A) Connector B) Link C) Hyperlink R D) None of the above 2. Internet is ............................... A) a network of networks B) an ocean of resources waiting to be mined C) a cooperative anarchy D) all of the above R 3. .................. is suitable for remote administration of a computer. A) FTP B) Shell C) Remote Procedure Call D) Telnet R 4. Title tag is nested within the ....................... tag. A) Body B) Head R C) List D) Table 5. .................... is a web's native protocol. A) SLIP B) TCP/IP C) HTTP R D) PPP 6. The Internet uses the ........................ as the protocol engine.

#### **www.mcqspk.com**

A) SLIP

B) HTTP C) TCP/IP R D) PPP

7. A ............................. is a symbolic name a network administrator assigns to a machine.

A) URL

B) DNS

C) IP address

D) Host name R

8. Which of the following protocol is used for e-mail services.

A) SMAP

B) SMTP R

C) SMIP

D) SMOP

9. ...................... is the incoming e-mail server. A) POP R B) SMTP C) SMIP D) PPP

10. ....................... is a uniform naming scheme for locating resources on the web. A) URL A B) HTTP C) WEBNAME D) RESOURCENAME

#### **Answers:**

- 1. C) Hyperlink
- 2. D) all of the above
- 3. D) Telnet
- 4. B) Head
- 5. C) HTTP
- 6. C) TCP/IP
- 7. D) Host name
- 8. B) SMTP
- 9. A) POP
- 10. A) URI

1. The attribute .................. of <BODY> tag sets color of hypertext links. A) link R B) vlink C) alink D) hlink 2. Default font size of HTML is ....................... A) 2  $\overline{B}$ ) 4 C) 6

 $\overline{D}$ ) 3 R

3. This is a networking device that passes data between networks having similar functions but dissimilar

implementations.

A) Hub

B) Modem

C) Gateway R

D) Repeater

4. In order to connect to ISP's server you need .......

A) Hand gloves

B) Printer C) User name and Password R D) None of the above

5. DNS translates ......... A) domain name into IP B) IP into domain name C) both a  $& b R$ D) domain name into physical address

6. In order to upload a HTML file to a web server, you use A) HTTP B) SMTP C) SIP D) FTP R

7. IEEE stands for ........

A) Institute of estimated elevator efficiency

B) Institute of electrical and economical engineers

C) Institute of Eurasia engineering event

D) Institute of electrical and electronics engineers R

8. The regional networks are connected to the corporate networks, this is also called as ........

A) Backbone

B) LAN COM R

- C) WAN COM
- D) Intranet

9. Once the email is sent, the message is broken into pieces called ..................

A) Packets R

- B) Process
- C) Digits
- D) Bytes

10. ................... is known as father of World Wide Web.

A) Robert Cailliau

B) Tim Thompson

C) Charles Darwin

D) Tim Berners-Lee R

Answers:

- 1. A) link
- 2. D) 3
- 3. C) Gateway
- 4. C) User name and Password
- 5. C) both a & b
- 6. D) FTP
- 7. D) Institute of electrical and electronics engineers
- 8. A) Backbone

#### 9. A) Packets

#### 10. D) Tim Berners-Lee

#### **Internet MCQ**

#### **Internet MCQ**

- 1. TCP/IP is a:
- a. Network Hardware
- b. Network Software
- **c. Protocol**
- d. None of these
- 2. OSI stands for:
- a. Open System Interface
- b. Out System Interface
- **c. Open System Interconnection**
- d. Out System Interconnection.

- 3. TCP/IP mainly used for:
- a. File Transfer
	- b. Email
	- c. Remote Login Service
- **d. All of these**
- 4. IPX/SPX used for:
- a. Linux
- b. Unix
- **c. Novel NetWare**
- d. Windows
- 5. NetBIOS is developed by:
- a. Microsoft
- **b. IBM**
- c. Sun
- d. None of these
- 6. Which IEEE standard is developed for CSMA/CD
- a. IEEE 802.1
- b. IEEE 802.2
- **c. IEEE 802.3**
- d. IEEE 802.4
- 7. Which is the part of Data Link Layer:
- a. LLC
- b. MAC
- **c. Both a and b**
- d. None of these

8. Which network architecture is developed by IBM?

#### **a. System Network Architecture**

- b. Digital Network Architecture
- c. Boroughs Network Architecture
- d. Distributed Network Architecture

9. \_\_\_\_\_\_\_are hardware and software combinations that connect devices running different native protocols.

- a. Protocols
- b. Models

#### **c. Gateways**

- d. Ports
- 10. Which is the lowest layer of TCP/IP model:
- a. Host to Host Layer
- **b. Network Access Layers**
- c. Internet Layer
- d. Application Layer
- 11. **is an access channel for computers to exchange information.**
- a. Socket
- **b. Port**
- c. Gateways
- d. Protocol
- 12. How many ports a computer may have:
- a. 256
- b. 128
- **c. 65535**
- d. 1024

- 13. Which is the type of port:
- a. Serial
- b. Parallel
- c. AGP
- **d. All of these**

14. Parallel port can transfer \_\_\_\_ bits of data at a time:

- a. 2
- b. 4
- **c. 8**
- d. 16
- 15. Parallel Port can not connect:
- a. Printers
- b. Scanners
- c. Telephones
- **d. Monitors**
- 16. In computer which range is in registered ports:
- a. 0 to 1023
- **b. 1024 to 49151**
- c. 49151 to 65535
- d. None of these
- 17. USB stands for:

- a. United Serial Bus
- b. Universal Serial By-Pass
- c. Universal System Bus
- d. Universal Serial Bus
- 18. Which is the fastest port for data transfer:
- a. USB
- b. Serial
- c. Parallel
- **d. FireWire**
- 19. Default port for HTTP:
- a. 23
- b. 80
- c. 21
- d. 25
- 20. Which is not the part of the UDP datagram:
- a. Source Port
- b. Destination Port
- c. Checksum
- **d. None of these**
- 21. Which is the type of socket:
- a. Datagram
- b. Stream

c. Raw

#### **d. All of these**

- 22. In which layer of OSI model IP is available:
- a. Layer 1
- b. Layer 2
- **c. Layer 3**
- d. Layer 4

23. IP is defined in:

- a. RFC 790
- **b. RFC 791**
- c. RFC 792
- d. RFC 793
- 24. TTL stands for:
- a. Time-To-Login
- b. Time-To-Live
- c. Transistor-Transistor-Live
- d. None of these
- 25. Which protocol is used to report error message:
- a. TCP
- b. IP
- **c. ICMP**
- d. SMTP
- 26. Which is the error message reported by ICMP:
- a. Time exceeded
- b. Host unreachable
- c. Echo request
- d. All of these
- 27. What is the use of IP source routing:
- a. Mapping the network drive
- b. Troubleshooting
- c. Performance
- d. All of above
- 28. Which is the IP source routing method:
- a. SSR
- b. LSR
- c. LLR
- **d. Both a and b**
- 29. In a TCP header source and destination header contains:
- a. 8 Bits
- b. 16 Bits
- **c. 32 Bits**
- d. 128 Bits
- 30. Which is the false statement:
- a. TCP enable dataflow for monitoring

- b. It avoid network saturation
- c. TCP makes communication between server and client.

#### **d. In TCP/IP model Internet layer is closest to the user.**

- 31. Which is not the application level protocol:
- **a. FTP**
- b. S/MIME
- c. PGP
- d. HTTP
- 32. RDP server runs on:
- a. Computers
- b. Switches
- **c. Routers**
- d. Servers
- 33. RDP client runs on:
- a. Clients
- b. Routers
- **c. Hosts**
- d. Switches
- 34. Which is the false statement:
- a. Telnet is used for remote login.
- b. FTP can transfer files between two hosts.
- **c. TFTP rely on TCP.**
- d. SMTP used to send mail message.
- 35. The default port for SMTP is:

- a. 21
- b. 23
- **c. 25**
- d. 80

36. SNMP used for:

- a. Sending Message
- **b. Network management**
- c. Domain Management
- d. Sending files
- 37. Which agency assign IPs:
- a. IEEE
- b. ANSI
- **c. ICANN**
- d. BSNL
- 38. Which is the component of IP:
- a. Client Identifier
- b. Network Identifier
- c. Host Identifier
- d. Both b and c
- 39. Which IP address is reserved for loop back or local host:
- a. 192.168.0.0
- b. 127.0.0.0
- **c. 127.0.0.1**

#### d. None of these

40. Which class of IP is used in smaller organizations:

- a. Class A
- b. Class B
- **c. Class C**
- d. Class D
- 41. The size of the IPv4 is:
- a. 16 Bits
- **b. 32 Bits**
- c. 64 Bits
- d. 128 Bits
- 42. Which is the part of IP:
- a. Netid
- b. Subnetid
- c. Hosted
- **d. All of these**
- 43. The subnet mask 255.255.0.0 belongs to:
- a. Class A
- **b. Class B**
- c. Class C
- d. Class D
- 44. Who provide us internet:

- a. TCP
- **b. ISP**
- c. FTP
- d. HTTP
- 45. In which method we can connect to internet
- a. Dial-up
- b. SLIP
- c. PPP
- **d. All of these**
- 46. URL stands for:
- a. Universal Resource Locator
- **b. Uniform Resource Locator**
- c. Uniform Radio Locator
- d. None of these
- 47. Which is not the server side programming language:
- a. JSP
- b. ASP
- **c. JavaScript**
- d. PHP
- 48. FTP can be runs on:
- a. Unix
- b. Linux

- c. Dos/Windows
- d. All of these

#### 49. In HTTP**S 'S' is stands for:**

- a. Simple
- **b. Secured**
- c. Server
- d. None of these
- 50. Which is not the requirement of internet:
- a. Operating System
- **b. Dos**
- c. Web browser
- d. Modem
- 51. The maximum speed of Modem is:
- a. 32 Kbps
- **b. 56 Kbps**
- c. 64 Kbps
- d. 128 Kbps
- 52. Which protocol is used for browsing website:
- a. TCP
- **b. HTTP**
- c. FTP
- d. TFTP
- 53. Which is not the browser:
- a. Internet Explorer
- b. Opera
- c. Mozilla
- d. Google
- 54. Which is not the search engine:
- a. Altavista.com
- b. Google.com
- **c.** Facebook**.com**
- d. Yahoo.com
- 55. Email stands for:
- a. Easy mail
- b. Electronic mail
- c. Electric mail
- d. None of these
- 56. Which is the chatting application:

#### **a. Yahoo messenger**

- b. Google earth
- c. You tube
- d. None of these
- 57. Which service provide 3D view of earth:

#### **a. Google Earth**

- b. Wikipedia
- c. Skype
- d. None of these
- 58. Which is the threats for clients:
- a. Virus
- b. Worms
- c. Torjan Horses

#### d. All of these

- 59. Which is not the application of internet:
- a. Communication
- b. Banking
- c. Shopping
- d. Sleeping
- 60. Which is the advantage of e-business:
- a. Better Service
- b. Reduction of cost
- c. Reduction of paper work
- d. All of these

#### British scientist Tim Berners-Lee was the founder of?

- World Wide Web
- Google Company
- Yahoo Mail

Hotmail

Who is considered to be the first programmer?

Ada Lovelace

Alan Turing

Tim Berners-Lee

Bill Gates

Who was one of the original founders for the Intel Corporation?

Gordon E. Moore

Bill Gates

Jerry Yang

#### Sergey Brin

### 1 KB is equal to

- 1024 Bytes
- 1000 Bytes
- 1256 Bytes
- 1064 Bytes

#### ROM is the acronym for:

- Read only Memory
- Read over Memory
- Read of Memory
- None of these

#### Who created Pretty Good Privacy (PGP)?

- Paul Zimmerman
- Ken Thompson
- Bill Gates
- Tim Berners

#### Which is the largest search engine of the internet?

Google

MSN

#### Yahoo

Bing

Second largest search engine of the internet is:

Yahoo

Google

MSN

Bing
# Internet mostly uses for purpose of:

E-mail

Entertainment

Business

Chat

# What type of devices are CDs or DVDs?

Storage

Output

Input

Electric

## What is used in a computer to protect a networked server from damage by those who leg in to it?

Firewall

Antivirus

Gateway

Flow Control

# What is called a graphical representation of a directory or subdirectory?

Folder

**Directory** 

Partition

# Extension

# ,,,, BAT extension refers usually to what kind of file?

System file

Backup file

Main File

Auto File

# What was the first ARPANET message?

Lo

Hello World

Sir

Done

A Cathode Ray Tube is found in what?

Monitor

**CPU** 

Mouse

Keyboard

SIM stands for:

Subscriber identity module

Single in-line module

Single in-line memory

None of them

# DSL stands for: ,

Digital Subscriber Line

Digital Single in-line

Direct Swift Line

None of them

The medium is used by input dives light pen for graphical input is:

CRT screen

Interpreter

Binary Coded

Flowchart

# SMPS stands for:

Switch Mode Power Supply Switch Model Power Supply Switch Medium Power Supply

Search Mode Power Supply

#### UPS stands for:

- Uninterrupted Power Supply
- Uninterrupted Popular Supply
- Urgent Power Supply
- Uninterrupted Power Search

# A small, silicon object which contains microscopic circuitry is termed as:

- Microchip
- Processor
- Transistor
- Chipboard

#### What is Cache memory?

Faster than the Main Memory and Smaller than the Main Memory

Faster than the Main Memory

Smaller than the Main Memory

Slower than the Main Memory

## The famous Silicon Valley is situated in which state of USA:

California

New York

Ohio

# New Jersey

# The first computer virus was created in the 1970s at:

Bell Laboratories

IBM Laboratories

HP Laboratories

Dell Laboratories

,,,,

# http is the acronym for:

Hyper Text Transfer Protocol

Hyper Text Transfer Program

High level Text Transfer Program

High Level Text Transfer Protocol

# Apparently-To, Delivered-To, and To:

The lines that begin with **Delivered-To** and **To:** contain the e-mail address of who the e-mail is being sent

to.

# From:

The line that begins with **From:** is who sent the e-mail.

## In-Reply-To:

Although not displayed on the above example (even though the subject contains Re:) the lines beginning

with **In-Reply-To:** contains the message id of what the e-mail is being replied to. Not all e-mail servers

will use this feature.

## Cc:

The line beginning with **Cc:** contains any e-mail address that was sent a carbon copyof the message.

Bcc:

Lines that begin with **Bcc:** is any Blind Carbon Copy (BCC) e-mails that were also send the email.

Although not all e-mail programs display this information because of privacy concerns, there are several

programs that will.

Subject:

The **Subject:** line contains the subject of the e-mail.

Return-Path:

The line beginning with Return-Path: is what e-mail should be used if an error is encountered while the e-

mail is being sent.

Received:

Lines beginning with **Received:** contain each of the mail servers that the e-mail has passed through to get

to your Inbox. This section of the header is useful during troubleshooting e-mails that are not getting to

destination because the line contains the e-mail server and IP address information, the date sent, and other

useful information.

In addition to troubleshooting this is also a good indication of who sent the e-mail. Often the first

Received: (the lowest on the list) is the mail server that originated the e-mail. However, it is also easy for

spammers to create a fake (spoof) received making it appear that a mail passed through their server and

that they are not the origin of the e-mail.

Message-ID:

The line starting with Message-ID: is the assignment given to the e-mail message from the first e-mail

server.

# Lines beginning with X-:

Anything beginning with **X-** is extra data that is not contained in any standard and is often used by the e-

mail server or clients to provide additional information that can used with the sending and delivery of an

e-mail. Below is a short list of some common X- lines you may see while viewing an e-mail header.

- **X-Complaints-To:** Where to direct your complaints you have about an e-mail you received.
- **X-Confirm-Reading-To:** Create an automatic response for read messages.
- **X-Errors-To:** The address to send an e-mail to for any errors encountered.
- **X-Mailer:** Program used to send the e-mail.
- **X-PMFLAGS:** Additional information used with Pegasus Mail.
- **X-Priority:** Priority of e-mail being sent.
- **X-Sender:** Additional information about the sender of the e-mail.

• **X-Spam-zzz:** - Where zzz is any number of different spam tags relating to the Spam filter on the

e-mail server. Some of these include: Checker-Version, Level, Report, and Status.

- **X-UIDL:** Used with e-mails distributed over POP.
- Which is not a font style ?

**A.** Bold

**B.** Superscript

**C.** Italic

**D.** Regular Answer And Explanation

# **Answer:** Option **B**

# **Explanation:**

o View Answer

o comment on this question on this question on the comment on the comment on the comment on the comment on the comment on the comment on the comment on the comment on the comment on the comment on the comment on the commen

2. What is gutter margin ?

 **.** Margin that is added to right margin when printing

**A.** Margin that is added to the left margin when printing

**B.** Margin that is added to the outside of the page when printing

**C.** Margin that is added to the binding side of page when printing Answer And Explanation

# **Answer:** Option **D**

# **Explanation:**

o View Answer

## o comment on this question on this question on the comment on the comment on the comment on the comment on the comment on the comment on the comment on the comment on the comment on the comment on the comment on the commen

3. Landscape is ?

 **.** A font style

A. Paper Size

**B.** Page Layout

**C.** Page Orientation Answer And Explanation

**Answer:** Option **D**

**Explanation:**

o View Answer

#### o comment on this question on this question on the comment on the comment on the comment on the comment on the comment on the comment on the comment on the comment on the comment on the comment on the comment on the commen

4. Typeface option will come under which menu ?

 **.** Edit

**A.** View

**B.** Format

**C.** Tools Answer And Explanation

**Answer:** Option **C**

# **Explanation:**

o View Answer

#### o comment on this question on this question on the comment on the comment on the comment on the comment on the comment on the comment on the comment on the comment on the comment on the comment on the comment on the commen

5. Background color on a document is not visible in ?

 **.** Web layout view

# **A.** Print Preview

# **B.** Reading View

**C.** Print Layout view Answer And Explanation

# **Answer:** Option **B**

# **Explanation:**

o View Answer

o comment on this question on this question on the comment on the comment on the comment on the comment on the comment on the comment on the comment on the comment on the comment on the comment on the comment on the commen

6. What is a portion of a document in which you set certain page formatting options ?

- **.** Page Setup
- **A.** Section

**B.** Page

**C.** Document Answer And Explanation

**Answer:** Option **B**

# **Explanation:**

o View Answer

o comment on this question on this question on the comment on the comment on the comment on the comment on the comment on the comment on the comment on the comment on the comment on the comment on the comment on the commen

7. Which of the following is not available on the Ruler of MS Word screen ?

 **.** Tab stop box

**A.** Left Indent

**B.** Right Indent

**C.** Center Indent Answer And Explanation

## **Answer:** Option **D**

• Gutter position can be set in following positions

**A.** Left & Right

**B.** Left & Top

**C.** Left & Bottom

**D.** Left Only Answer And Explanation

**Answer:** Option **B**

## **Explanation:**

o View Answer

## o comment on this question on this question on the comment on the comment on the comment on the comment on the comment on the comment on the comment on the comment on the comment on the comment on the comment on the commen

9. What is the Short cut key for line break?

 **.** CTRL + Enter

 $A.$  Alt + Enter

**B.** Shift + Enter

**C.** Space + Enter Answer And Explanation

**Answer:** Option **C**

**Explanation:**

#### o View Answer

#### o comment on this question on this question on the comment on the comment on the comment on the comment on the comment on the comment on the comment on the comment on the comment on the comment on the comment on the commen

10. By pressing F12, which of following will happen ?

- **.** Save As dialog box will open
- **A.** Save dialog box will open
- **B.** Open dialog box will open

**C.** Close dialog box will open Answer And Explanation

**Answer:** Option **A**

### **Explanation:**

o View Answer

#### o comment on this question on this question on the comment on the comment on the comment on the comment on the comment on the comment on the comment on the comment on the comment on the comment on the comment on the commen

11. Which key will open an Open dialogue box ?

## **.** F12

 $A.$  Alt + F12

**B.**  $Ctrl + F12$ 

**C.** Shift + F12 Answer And Explanation

# **Answer:** Option **C**

#### **Explanation:**

o View Answer

12. How will MS Word will respond in repeated word ?

- **.** A Green wavy line under the repeated word
- **A.** A Red wavy line under the repeated word
- **B.** A Blue wavy line under the repeated word

**C.** None of above Answer And Explanation

## **Answer:** Option **B**

#### **Explanation:**

o View Answer

#### o comment on this question on this question on the comment on the comment on the comment on the comment on the comment on the comment on the comment on the comment on the comment on the comment on the comment on the commen

13. What is the use of "All Caps" feature in MS-Word ?

- **.** It changes all selected text into Capital Letter
- **A.** It adds captions for selected Image
- **B.** It shows all the image captions

**C.** None of above Answer And Explanation

## **Answer:** Option **A**

#### **Explanation:**

o View Answer

14. Which file is responsible to start MS Word ?

 **.** Winword.exe

**A.** Win.exe

**B.** Word.exe

**C.** Wordwin.exe Answer And Explanation

# **Answer:** Option **A**

• To keep track of different editions of a document which feature we will use ?

**A.** editions

**B.** versions

**C.** tracks

**D.** traces Answer And Explanation

**Answer:** Option **B**

# **Explanation:**

o View Answer

o comment on this question on this question on the comment on the comment on the comment on the comment on the comment on the comment on the comment on the comment on the comment on the comment on the comment on the commen

16. Which is not a type of margin ?

 **.** Top

**A.** Left

**B.** Right

**C.** Center

# Answer And Explanation

# **Answer:** Option **D**

## **Explanation:**

o View Answer

o comment on this question on this question on the comment on the comment on the comment on the comment on the comment on the comment on the comment on the comment on the comment on the comment on the comment on the commen

17. what will be the use of  $Ctrl + J$ ?

 **.** Insert Image

**A.** Insert Hyperlink

**B.** Align Justify

**C.** Search file Answer And Explanation

# **Answer:** Option **C**

# **Explanation:**

o View Answer

o comment on this question on this question on the comment on the comment on the comment on the comment on the comment on the comment on the comment on the comment on the comment on the comment on the comment on the commen

18. What shortcut will we use to align centre ?

 $\cdot$  Ctrl + A

 $A.$  Ctrl + E

**B.**  $Ctrl + D$ 

 $C.$  Ctrl + B Answer And Explanation

# **Answer:** Option **B**

#### **Explanation:**

o View Answer

# o comment on this question on this question on the comment on the comment on the comment on the comment on the comment on the comment on the comment on the comment on the comment on the comment on the comment on the commen

19. Which shortcut will we use to make text Italic ?

 $\cdot$  Ctrl + U

 $\bf{A.}$  Ctrl + T

**B.**  $Ctrl + I$ 

 $C.$  Ctrl + P Answer And Explanation

## **Answer:** Option **C**

# **Explanation:**

o View Answer

## o comment on this question on this question on the comment on the comment on the comment on the comment on the comment on the comment on the comment on the comment on the comment on the comment on the comment on the commen

20. How to use Format Painter multiple times ?

 **.** By Click on Lock Format Painter Icon

**A.** Format Painter cannot be use multiple times

**B.** By Double Click on the Format Painter Icon

**C.** None of above Answer And Explanation

**Answer:** Option **C**

**Explanation:**

o View Answer

#### o comment on this question on this question on the comment on the comment on the comment on the comment on the comment on the comment on the comment on the comment on the comment on the comment on the comment on the commen

21. What is place to the left of horizontal scroll bar ?

 **.** Indicators

**A.** Split buttons

**B.** Tab stop buttons

**C.** View buttons Answer And Explanation

#### **Answer:** Option **D**

• Where can you find the horizontal split bar on MS Word screen ?

- **A.** On the top of vertical scroll bar
- **B.** On the bottom of vertical scroll bar
- **C.** On the left of horizontal scroll bar

**D.** On the right of horizontal scroll bar Answer And Explanation

**Answer:** Option **A**

#### **Explanation:**

o View Answer

o comment on this question on this question on the comment on the comment on the comment on the comment on the comment on the comment on the comment on the comment on the comment on the comment on the comment on the commen

23. Tabs stop position cannot be the following alignment ?

# **.** Decimal Alignment

**A.** Center Alignment

### **B.** Bar Alignment

**C.** Justify Alignment Answer And Explanation

# **Answer:** Option **D**

## **Explanation:**

o View Answer

# o comment on this question on this question on the comment on the comment on the comment on the comment on the comment on the comment on the comment on the comment on the comment on the comment on the comment on the commen

24. What is the use of bookmarks ?

 **.** To correct the spellings.

**A.** To jump to a specific location in the document

**B.** To ignore spelling mistakes

**C.** To save alignments as it is. Answer And Explanation

## **Answer:** Option **B**

## **Explanation:**

o View Answer

#### o comment on this question on this question on the comment on the comment on the comment on the comment on the comment on the comment on the comment on the comment on the comment on the comment on the comment on the commen

25. Which feature is used to replace straight quotes with smart quotes as you type ?

 **.** Auto Correct as you type

**A.** Auto Change as you type

**B.** Auto Ignore as you type

**C.** Auto Format as you type Answer And Explanation

# **Answer:** Option **D**

# **Explanation:**

o View Answer

# o comment on this question on this question on the comment on the comment on the comment on the comment on the comment on the comment on the comment on the comment on the comment on the comment on the comment on the commen

26. Ctrl + D is short cut used for ?

 **.** Open Dialogue Box

**A.** Font Dialogue Box

**B.** Save as Dialogue Box

**C.** Save Dialogue Box Answer And Explanation

**Answer:** Option **B**

# **Explanation:**

o View Answer

## o comment on this question on this question on the comment on the comment on the comment on the comment on the comment on the comment on the comment on the comment on the comment on the comment on the comment on the commen

27. Ctrl + G is shortcut for ?

 **.** Open Find and Replace Dialog box with activating Goto Tab

**A.** Open Find and Replace Dialog box with activating Find Tab

**B.** Open Find and Replace Dialog box with activating Replace Tab

**C.** Open Goto Dialog box Answer And Explanation

#### **Answer:** Option **A**

# **Explanation:**

o View Answer

# o comment on this question on this question on the comment on the comment on the comment on the comment on the comment on the comment on the comment on the comment on the comment on the comment on the comment on the commen

28. Ctrl  $+$  H is short cut for ?

 **.** Open Insert Dialog box activating Insert Hyper Link Tab

**A.** Open Find and Replace Dialog box with activating Go to Tab

**B.** Open Find and Replace Dialog box with activating Find Tab

**C.** Open Find and Replace Dialog box with activating Replace Tab Answer And Explanation

## **Answer:** Option **D**

• What can be searched by find ?

**A.** format

**B.** characters

**C.** symbol

**D.** All of above Answer And Explanation

#### **Answer:** Option **D**

## **Explanation:**

o View Answer

30. on which page the header or the footer is printed by default ?

 **.** on first page

**A.** on last page

**B.** on alternate page

**C.** every page Answer And Explanation

## **Answer:** Option **D**

#### **Explanation:**

o View Answer

#### o comment on this question on this question on the comment on the comment on the comment on the comment on the comment on the comment on the comment on the comment on the comment on the comment on the comment on the commen

31. Which of these toolbars allows changing of Fonts and their sizes ?

 **.** Standard

**A.** Formatting

**B.** Options

**C.** None of above Answer And Explanation

**Answer:** Option **B**

# **Explanation:**

o View Answer

32. To spell check which function key you will press ?

 **.** F5

**A.** F6

**B.** F7

**C.** F8 Answer And Explanation

**Answer:** Option **C**

# **Explanation:**

o View Answer

# o comment on this question on this question on the comment on the comment on the comment on the comment on the comment on the comment on the comment on the comment on the comment on the comment on the comment on the commen

33. How to insert a sound file in word document ?

 **.** From insert -> sound menu option

**A.** From insert -> object menu option

**B.** From insert -> subject menu option

**C.** From insert -> file menu option Answer And Explanation

## **Answer:** Option **B**

# **Explanation:**

o View Answer

## o comment on this question on this question on the comment on the comment on the comment on the comment on the comment on the comment on the comment on the comment on the comment on the comment on the comment on the commen

34. How many maximum number of columns can be inserted in the word document ?

 **.** 45

**A.** 50

**B.** 55

**C.** 65 Answer And Explanation

**Answer:** Option **A**

#### **Explanation:**

o View Answer

# o comment on this question on this question on the comment on the comment on the comment on the comment on the comment on the comment on the comment on the comment on the comment on the comment on the comment on the commen

35. What is smallest and largest available font on formatting toolbar ?

 **.** Smallest 8 and Largest 70

**A.** Smallest 5 and Largest 72

**B.** Smallest 8 and Largest 72

**C.** Smallest 5 and Largest 70 Answer And Explanation

#### **Answer:** Option **C**

- Why drop cap is used in document ?
- **A.** To get all first character capital
- **B.** To get all first character small
- **C.** To begin a paragraph with a large dropped initial capital letter

**D.** To begin a paragraph with a large dropped initial small letter Answer And Explanation

**Answer:** Option **C**

# **Explanation:**

o View Answer

o comment on this question on this question on the comment on the comment on the comment on the comment on the comment on the comment on the comment on the comment on the comment on the comment on the comment on the commen

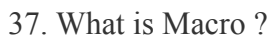

 **.** Small add-on programs that are installed afterwards if you need them

**A.** Type of high level programming language

**B.** Type of low level programming language

**C.** Small programs created in MS-Word to automate repetitive tasks by using VBA Answer And Explanation

**Answer:** Option **D**

# **Explanation:**

o View Answer

# o comment on this question on this question on the comment on the comment on the comment on the comment on the comment on the comment on the comment on the comment on the comment on the comment on the comment on the commen

38. Which among following can be a vertical separation between columns ?

 **.** Margin

A. Header

**B.** Orientation

**C.** Gutter Answer And Explanation

**Answer:** Option **A**

## **Explanation:**

o View Answer

o comment on this question on this question on the comment on the comment on the comment on the comment on the comment on the comment on the comment on the comment on the comment on the comment on the comment on the commen

39. MS Office is not an application software ?

 **.** True

**A.** False Answer And Explanation

**Answer:** Option **B**

## **Explanation:**

MS Office is an application software.

o View Answer

o comment on this question on this question on the comment on the comment on the comment on the comment on the comment on the comment on the comment on the comment on the comment on the comment on the comment on the commen

40. To change the typeface of a document, we will choose following menu option >

 **.** Edit

**A.** View

**B.** Tools

**C.** Format Answer And Explanation

## **Answer:** Option **D**

# **Explanation:**

o View Answer

- 41. To autofit the width of column
- **.** Double click the left border of column
- **A.** Double click the right border of column
- **B.** Double click the column header

**C.** None of above Answer And Explanation

# **Answer:** Option **B**

#### **Explanation:**

o View Answer

## o comment on this question on this question on the comment on the comment on the comment on the comment on the comment on the comment on the comment on the comment on the comment on the comment on the comment on the commen

42. A keyboard shortcut can be assigned to a Macro.

 **.** True

**A.** False Answer And Explanation

## **Answer:** Option **A**

• A keyboard shortcut can be assigned to a Macro.

**A.** True

**B.** False Answer And Explanation

#### **Answer:** Option **A**

## **Explanation:**

o View Answer

44. What is the default font size of a new Word document based on Normal template ?

 **.** 8 pt

**A.** 10 pt

**B.** 12 pt

**C.** 14 pt Answer And Explanation

# **Answer:** Option **C**

# **Explanation:**

o View Answer

# o comment on this question on this question on the comment on the comment on the comment on the comment on the comment on the comment on the comment on the comment on the comment on the comment on the comment on the commen

45. Which of following line spacing is invalid ?

 **.** Single

**A.** Double

**B.** Triple

**C.** Multiple Answer And Explanation

# **Answer:** Option **C**

# **Explanation:**

o View Answer

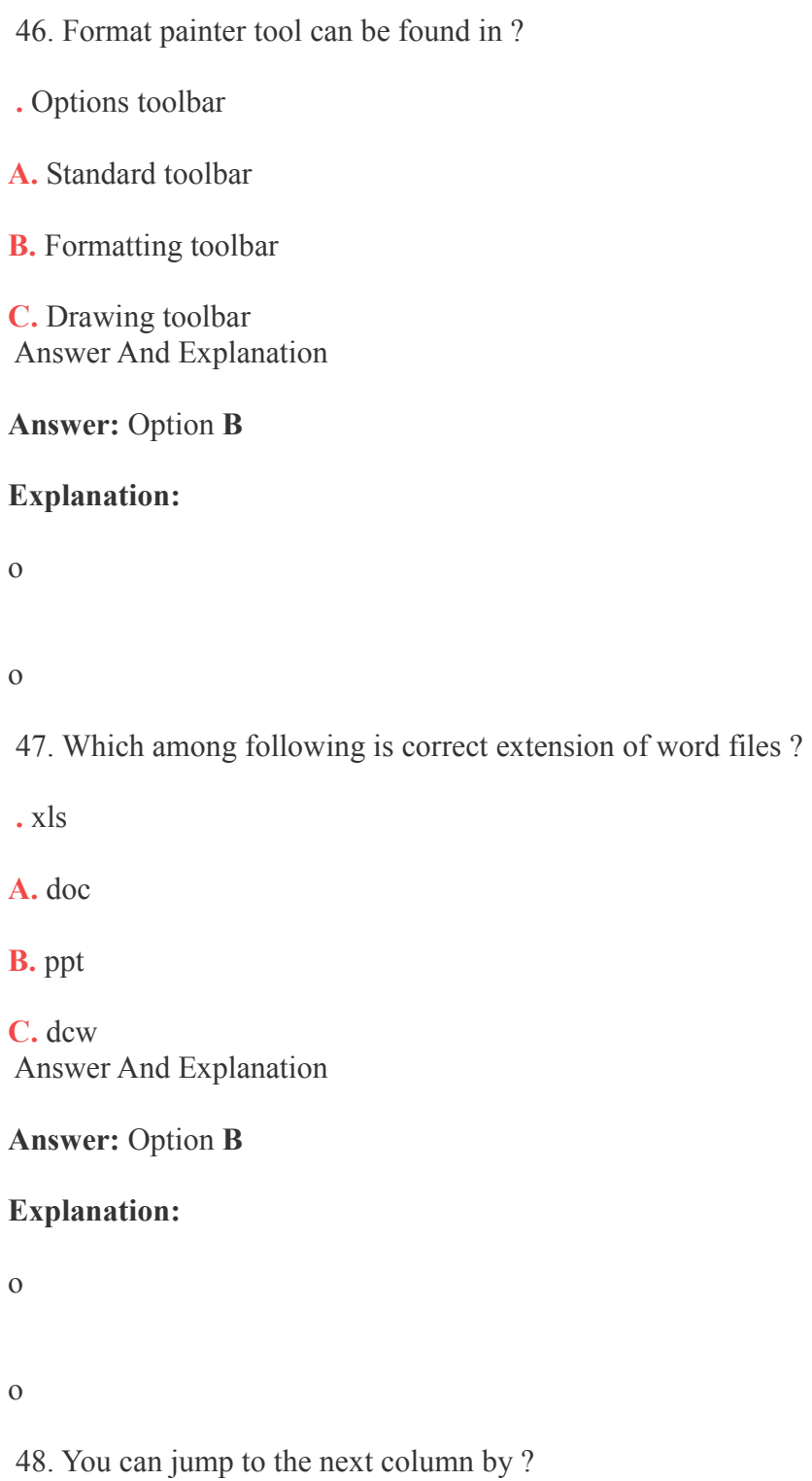

 **.** Press Alt + Down-arrow

**A.** Clicking with your mouse on the next column

#### **B.** Both of above

**C.** None of above Answer And Explanation

**Answer:** Option **C**

#### **Explanation:**

o View Answer

## o comment on this question on this question on the comment on the comment on the comment on the comment on the comment on the comment on the comment on the comment on the comment on the comment on the comment on the commen

# 49. Which of the following is not the part of standard office suite ?

 **.** Database

**A.** File Manager

**B.** Image Editor

**C.** File Presentation Answer And Explanation

### **Answer:** Option **B**

• Superscript, subscript, outline, emboss, engrave are known as ?

# **A.** Text effects

## **B.** Font effects

**C.** Word art

**D.** Clip art Answer And Explanation

**Answer:** Option **B**

## **Explanation:**

o View Answer

o comment on this question on this question on the comment on the comment on the comment on the comment on the comment on the comment on the comment on the comment on the comment on the comment on the comment on the commen

51. A screen element of MS Word that is usually located below the title bar that provides

categorized options is known as ?

 **.** Menu Bar

**A.** Tool Bar

**B.** Status Bar

**C.** Address Bar Answer And Explanation

**Answer:** Option **A**

**\*Control Icon:** Opens a Windows-related menu with a click.

**\*Title Bar:** Shows the window title and 3 standard control buttons:

**1) Minimize button:** Hides the window from view but it remains as a button on the task bar.

**2) Maximize/Restore button:** Maximizes (opens) a window so that it covers the whole desktop or

restores a maximized window to its original size.

**3) X (close) button:** Closes the window.

**\*Menu Bar:** these drop-down menus provide software instructions. By clicking any word on a menu bar,

the corresponding list opens.

**\*Standard Operating System Menu Bar:** while in an application window, you can access the instructions for that specific software.

**\*Scroll Bar:** Appears when there are more contents of the page than fit in the window. There are vertical

and horizontal scroll bars.

**\*Window Corner:** From these three little lines, you can change the window size by clicking and dragging to the desired shape and size. Note that the window corner shows only if the window is minimized. It does not appear when the window is maximized.

**\*Status Bar:** This bar provides information about the window contents or about the action you are

performing. It's good practice to check the information shown there. ===========

# **REVIEW:**

#### 1. The Title Bar

The Title Bar is what you see at the top of your screen. It identifies the name of the file you are viewing

and the name of the program you are using to open that file.

#### 2. The Menu Bar

The Menu Bar is directly below the Title Bar. It is called the Menu Bar because it has buttons that allow

you to access available options. These menus have names like File, Edit, View, Help, etc., depending on

the MSN program you are using.

#### 3. The Standard Toolbar (MSN)

In Microsoft Word and other Office programs, the Standard Toolbar is the one immediately below the

Menu Bar, consisting of icons for basic commands, such as Print, Save, Back, Forward, etc.

## 4. The Formatting Toolbar (MSN)

Many Microsoft programs allow you to format text or graphics. These programs include another toolbar

which gives you access to the most common commands to use for this purpose. If the program you are

using allows you to format text, the Formatting Toolbar will include a dropdown list where you can select

your font type, font size, etc.

#### 5. The Address Bar

The Address Bar is located directly above the webpage, the lowest of the Toolbars. It is the part of the

Internet/Web Browser that indicates the URL\* of the webpage currently being viewed. It is less frequently called the URL bar or Location Bar. A new webpage can be viewed by typing its URL into the Address Bar. <sup>*(\*URL = the Universal [or Uniform] Resource Locator, in other words: the Internet/World*</sup> *Wide Web [www] address.)*

#### 6. The Status Bar

Many programs include a Status Bar at the bottom of your window, which gives you some statistics about the file you are viewing.

# 7. The Windows Taskbar

This is a bar that is often misnamed. It is not a toolbar. It is the Taskbar that holds buttons and previews for current programs that you have open. It is on the **very bottom** of the screen and includes (looking from the left to the right): the Start Button, Quick Launch Toolbar, Open Application buttons, and the Notification Area (a.k.a. the System Tray: Clock, Date, and Icons.) =========

## **Some Common Toolbar Icons:**

Creates a new document

Opens an existing document

Saves the open document

Prints the open document

Shows the print preview

Searches for text

Cuts selected text

Copies selected text

Pastes texts

Undoes the last action

Inserts Date and Time

Applies **Bold** typeface to selected text

Applies *Italic* typeface to selected text

Underlines selected text

Applies a selected color to selected text

Aligns the paragraph to the left

Centers the paragraph

Aligns the paragraph to the right

Adds bullets

#### **Software**

Software is the set of instructions that tell a computer what it needs to do.

There are two kinds of software: the **System Software** which includes the Operating System

### and **Applications Software**.

### **Operating System**

Abbreviated OS, the Operating System is the resource manager which transforms sectors, bytes, interrupts

and ports into files, folders, processes, and the user-interfaces with which you can interact. Examples
include: Microsoft Windows (XP, Vista, or 7), any flavor of Linux, and Mac OS X (An apple version of

Unix).

## **Applications Software**

Also called user programs, pieces of applications software do the specific things you want.

The Operating System runs the computer and the Applications Software. It makes sure that the Hardware

and the Applications Software understand each other. This makes it the most important piece of software

on the computer. The Operating System also comes with **utilities**. These are pieces of Applications

Software that mostly deal with managing data. You can also buy **Third Party** utilities, which means a

different company made them than made the Operating System.

**Utilities** Programs that manage, repair, and optimize data on a computer. A basic set comes with every

OS.

Applications Software does the specific things you want the computer to do, Whereas the **Operating** 

System is general instructions to the computer for controlling the Hardware, Applications

# **www.mcqspk.com**

Software is

specific instructions that work together with the Operating System to do work for you.

There are as many different kinds of Applications Software as there are things you could want to do with

a computer, however the most common are **word processing**,**spreadsheet**, **presentation**,

and **database** software and all computer games. Word processing software is used to create **documents**,

which are formatted pages of text, such as letters, memos, reports or essays. Spreadsheet software

organizes data, usually numbers, into columns and rows. It is used mostly for accounting and has many

features for doing mathematical operations. Presentation software is used to make **virtual** (or, simulated)

slide shows and usually have all sorts of exciting features for animations and sounds that you just can"t do

in a normal slide show. Database software is an advanced way of organizing complicated information in

simple formats. A database is your electronic filing cabinet.

Most computers come pre-installed with an OS called **Microsoft® Windows®**. Most OS's and programs

have the same features whether they use Windows or not, but all computers running Windows will have

these features with these names. The thing we did in the last chapter with the box that comes up when you

turn on your computer is called**logging in**. The screen you see after logging in is called the **Desktop**. Most

things on a computer are named after things in real life, and they are usually used similarly too. Just like a

real desktop the desktop on a computer is where you go to access all your data. However, a real desktop

has a flat horizontal surface.

You can replace the Operating System with another whether or not your system gets a virus. The most

common replacement Operating System is called Linux. It is free to download and install and software for

it is freely available via the Internet.

**Desktop** The desktop is the area that appears right after logging in. It contains a background picture

(wallpaper),icons and the taskbar.

On the desktop are pictures with text labels under them, these pictures are called **icons** because they

represent something else. If you move or get rid of an icon, all that means is that you have to access what

they represent a different way, you haven"t gotten rid of the application software the icon is representing.

Icons usually represent programs, but sometimes they represent collections of data. **Double-**

**clicking** (clicking twice in rapid succession) on one of these icons will open whatever it represents, the

text tells you what it represents.

**Icons** A tiny picture that represents a program, folder, or program function.

There is a bar that is usually at the bottom of the desktop, however it may also be on any other side. If you

cannot see it, then move the cursor to the edge where it is and it will come up. It is called the **task-bar**.

**Taskbar** The taskbar is the bar along one side of the desktop. It is used for launching programs or

opening the window of an open program.

Along the main part of the task-bar is a list of all open programs, clicking on one element of this

list will

put that program"s **window** (the box that a program is viewed in) on top of all other open windows. Over

on one side of the task-bar is a clock; beside the clock are a bunch of icons that represent open ..invisible"

programs. These are programs that are always running and do things "behind the scenes". This area is

called the **system tray**. On the main part of the task-bar there is sometimes a small group of icons, this is

called the**quick-launch bar**. Clicking on one of these icons opens whatever it represents.

**System Tray** The system tray holds icons for programs currently running "behind-the-scenes".

On the opposite side of the task-bar from the clock and the system tray is a button.

A **button** (or **command button**) is just like a real button, when it is pushed (clicked) it does something.

Some buttons have text on them that say what they do, and some have icons representing what they do.

Some have both.

**(Command) Buttons** Buttons do something when you click on them. They may be labeled by text, an

icon, or both.

The quick-launch icons are also buttons. Some buttons are raised to look like real buttons and some only

raise up when you **hover** (put the cursor on top of) them. The button on the other side of the start-bar from

# **www.mcqspk.com**

the clock and system tray is called the **start-button**. When you click the start-button it opens the **start-**

**menu**. The start-menu has icons for more programs and data collections, although it is usually programs.

**Start button** The Start button is a button that opens the start-menu.

**Start menu** The Start menu contains icons for all installed programs and data collections, usually for

programs.

The icons that are on the desktop, the quick-launch bar, and the start-menu are usually **shortcuts**. On the

desktop shortcuts are often indicated by a small symbol on top of the icon (). Shortcuts are what I

meant earlier when I said , if you move or get rid of an icon, all that means is that you have to access what

they represent a different way, you haven"t gotten rid of the actual thing". Icons represent all data

collections and programs even if they are not shortcuts, however normally the ones on the desktop and in

the start-menu are shortcuts.

**Shortcuts** Icons that are only links to the things those icons represent.

The difference between icons and shortcuts is important so be sure you understand it. An icon is any

picture that is meant to convey what something is. The icon on the start-button represents the fact that it is

a major part of Windows, which is why it is a Windows logo. Shortcuts are a link to a program or data

# **www.mcqspk.com**

collection; the icon on a shortcut represents whatever the shortcut opens, however the same icon would be

on the real thing as well. A Venn Diagram can maybe better show this, see Figure 2.2.

You open whatever is linked to by each shortcut on the start-menu by clicking on it. If any icon has a

right-arrow beside it, then hovering over it or clicking on it will make a **sub-menu** (a menu inside a

menu) come out with more shortcuts on it.

Everything we just talked about is part of the Windows **interface**. An interface is just anything that goes

between two or more things. This interface goes between you and the computer, you could also say that

the Operating System is the interface between the hardware and software.

**Interface** An interface, just as the name suggests, is anything that acts as or creates a medium of

interaction or communication between multiple things. A **user-interface** is the means of interaction

between (you)the user and the computer.

There are some standard things that are on most user-interfaces. We have already talked about one,

buttons. These things are called **controls**. Below is a table of some of the more common controls, starting

with buttons:

Name of control

and picture Description

(Command)

Button Buttons (also called command buttons) do something when clicked.

 A check box turns something on or off. There is a check in the box if it is on, to Check box

change it click on it.

Text box Also called edit boxes, these boxes let you type text in them.

Radio button Also called option buttons, these boxes come in groups, you can only pick one per group.

List box These boxes contain lists of things: you can select one.

Combo box Also called drop-down boxes, these boxes are like text boxes, but they have a button on the side that, when clicked, brings up a list of things that you can pick from.

Spin button These buttons increase or decrease numerical values by one when the up or down arrow half is clicked.

Scroll bar Click on the arrows at the top and bottom of these bars to move the screen, you can also drag the box that is on the bar.

 ten overlooked, labels don"t do anything, but they sit near other controls with text Label Of

in them to tell you what those things are.

You can get a basic description of what any control does by hovering your mouse over it. A little thing

with text will pop up. This is called a **tool-tip** (or a **ToolTip**).

Besides these there are also **menu**s. Menus all operate the same way as the start-menu. Some of them are

found at the tops of programs. These are called **main-menus** or simply menus. Other menus are opened

by **right-clicking** (pushing the right mouse button over something). These are called **popupmenus**

Computer Science Multiple Choice Questions (MCQs). Basic Computer Science MCQs with Answers.

Computer Science MCQs for beginners and Intermediate students.

1. The major language of World Wide Web is \_\_\_\_\_\_\_\_\_\_.

- A. HTML R
- B. PHP
- C. ASP.NET
- D. Java
- 2. HTML is an abbreviation for?
- A. HiTech Meaningful Language
- B. HyperText Meaningful Language
- C. HiTech Markup Language
- D. HyperText Markup Language R
- 3. \_\_\_\_\_\_\_\_\_\_\_ is a device from where the information is sent.
- A. Transmitter R
- B. Spreadsheet
- C. Simulation
- D. Modulation

4. \_\_\_\_\_\_\_\_\_\_ is a mathematical model of a real system in the form of a computer program.

- A. Transmitter
- B. Spreadsheet
- C. Simulation R
- D. Modulation
- 5. LAN is an abbreviation for?
- A. Large Access Network
- B. Local Access Network
- C. Large Area Network
- D. Local Area Network R
- 6. In peer-to-peer networking,
- A. there is only one server and many clients
- B. there is only one client and many servers
- C. every computer is capable of playing the role of server
- D. every computer is capable of playing the role of client, server or both at the same time R
- 7. URL is an abbreviation for?
- A. Universal Resource Locator
- B. Uniform Resource Locator R
- C. Universal Resource Location
- D. Uniform Resource Location

8. The network in which we connect each node to the network along a single piece of network cable is

called \_\_\_\_\_\_\_\_\_\_.

- A. Bus Network Topology A
- B. Star Network Topology
- C. Ring Network Topology
- D. None of these

9. The network in which we connect each network node to a central device (hub) is called

- $\frac{1}{2}$  and  $\frac{1}{2}$  and  $\frac{1}{2}$ A. Bus Network Topology
- B. Star Network Topology R
- C. Ring Network Topology
- D. None of these

10. FTP is an abbreviation for?

A. File Transfer Position B. File Transfer Protection C. File Transfer Protocol R D. File Transfer Possibility

## **ANSWERS: COMPUTER SCIENCE MCQs**

- 1. A
- 2. D
- 3. A
- 4. C
- 5. D
- 6. D
- 7. B 8. A
- 9. B
- 10. C

#### MCQ Bank for HTML

b. psexam.com c. prepare.icttrends.com *1. A webpage displays a picture. What tag was* d. mcqsets.com *used to display that picture?* 9. How can you make an e-mail link? a. picture  $a \leq$ a href="xxx $(a)$ yyy"> b. image b.  $\leq$ mail href="xxx $@yyy"$ > c. img ans c.  $\langle \text{mail} \rangle$ xxx $\langle \text{qyyy}\rangle$ /mail> d. src d.  $\leq a$  href="mailto:xxx $(a)$ yyy"> ans

## 2.  **tag makes the enclosed text bold. What is** *other tag to make text bold?*  a. <strong> ans *10. What is the correct HTML for making a*

b. <dar> *hyperlink?* 

c. <black> a. <a href="http:// mcqsets.com">ICT Trends

d.  $\langle$ emp> Quiz $\langle a \rangle$  ans

```
3. Tags and test that are not directly displayed b. <a name="http://mcqsets.com">ICT Trends 
on the page are written in section. Quiz\langle a \rangle
```
a. <html> c. <http://mcqsets.com</a>

b. <head> ans d. <a url="http://mcqsets.com">ICT Trends

c. <title> Quiz</a>

d. <body> *11. Choose the correct HTML tag to make a* 

*4. Which tag inserts a line horizontally on your text italic web page?* a.  $\langle ii \rangle$ a.  $\langle$ hr $>$ ans b.  $\langle$ italics $>$ b.  $\langle$ line $\rangle$  c.  $\langle$ italic $\rangle$ c.  $\leq$ line direction="horizontal"> d.  $\leq i$ > ans d. <tr> *12. Choose the correct HTML tag to make a* 

#### *5. What should be the first tag in any HTML text bold?*

*document?* a  $\langle \text{h} \rangle$  ans a.  $\langle head \rangle$  b.  $\langle hold \rangle$ b.  $\lt{title}$  c.  $\lt{bb}$ c.  $\text{thm}$  ans d.  $\text{thd}$ d. <document> *13. What is the correct HTML for adding a* 

## *6. Which tag allows you to add a row in a table? background color?*

a.  $\lt t d$  and  $\lt t d$  a.  $\lt b o d$  color="yellow">  $b. <$  cr> and  $<$ /cr>  $b. <$  body bgcolor="yellow"> ans c.  $\langle th \rangle$  and  $\langle th \rangle$  c.  $\langle background \rangle$ yellow $\langle background \rangle$ d.  $\langle tr \rangle$  and  $\langle tr \rangle$  ans d.  $\langle body$  background="yellow">

*7. How can you make a bulleted list? 14. Choose the correct HTML tag for the* 

a. <list> *smallest size heading?*  b. <nl> a. <heading>

c.  $\langle ul \rangle$  ans b.  $\langle hd \rangle$  ans

d.  $\langle 0| > c$ .  $\langle h| >$ 

*8. How can you make a numbered list?* d. <head> a. <dl> *15. What is the correct HTML tag for inserting*  b. <ol> ans *a line break?*  a.  $\text{Br}$  ans c.  $\text{dist}$  b.  $\text{db}$ d.  $\langle ul \rangle$  c.  $\langle break \rangle$ 

*IQ. Where can you find best quality multiple d.* <newline> *choice questions? 16. What does vlink attribute mean?*  a. icttrends.com a. visited link ans

b. virtual link d. None of above c. very good link *23. HTML documents are saved in*  d. active link a. Special binary format Like mcqsets.com in Facebook & Google+ b. Machine language codes

## *17. Which attribute is used to name an element* c. ASCII text ans

*uniquely?* d. None of above a. class *24. Some tags enclose the text. Those tags are*  b. id ans *known as*  c. dot a. Couple tags d. all of above b. Single tags

#### *18. Which tag creates a check box for a form in* c. Double tags *HTML?* d. Pair tags ans

a. <checkbox> *25. The \_\_\_\_\_ character tells browsers to stop*  b. <input type="checkbox"> ans *tagging the text*  c. <input=checkbox> a. ? d.  $\langle$ input checkbox $>$  b. / ans

*19. To create a combo box (drop down box)* c. > *which tag will you use?* d. % a. <select> ans *26. In HTML document the tags*  b. <list> a. Should be written in upper case c. <input type="dropdown"> b. should be written in lower case d. all of above c. should be written in proper case

*20. Which of the following is not a pair tag?* d. can be written in both uppercase or lowercase a.  $\leq p$  ans

 $b. < u > 27$ . Marquee is a tag in HTML to

c.  $\langle i \rangle$  a. mark the list of items to maintain inqueue

 $d. \leq$ img $>$  ans b. Mark the text so that it is hidden in browser

*21. To create HTML document you require a* c. Display text with scrolling effect ans

a. web page editing software d. None of above

b. High powered computer *28. There are \_\_\_\_ different of heading tags in* 

c. Just a notepad can be used ans *HTML* 

d. None of above a. 4

## *22. The special formatting codes in HTML* b. 5

*document used to present content are* c. 6 ans

a. tags ans d. 7 Visit

b. attributes c. values

#### *29. To create a blank line in your web page 38. Which attribute is used with img tag to*  a. press Enter two times *display the text if image could not load in*

b. press Shift + Enter *browser?* 

c. insert <BR> tag ans a. description

d. insert <BLINE> b. name

### *30. Which of the following is not a style tag?* c. alt ans

a.  **d. id.** 

b. <tt> *39. Which attribute can be used with BODY tag* 

c. <i> *to set background color green?* 

d. All of above are style tags ans a. background="green"

## *31. The way the browser displays the object can* b. bgcolor="green" ans

*be modified by* c. vlink="green"

a. attributes ans d. None of above

b. parameters *40. Wh*

### *ich attribute you'll use with TD tag to*

c. modifiers *merge two cells horizontally?* 

d. None of above a. merge=colspan2

## *32. Which of the following HTML code is valid?* b. rowspan=2

a. <font colour="red"> c. colspan=2 ans

b. <font color="red"> ans d. merge=row2

c. <red><font> *41. A webpage displays a picture. What tag was* 

d. All of above are style tags *used to display that picture?* 

*33. Which of the following is an attribute* a. picture

*related to font tag?* b. mage a. size c. img ans b. face d. src c. color *42. <b> tag makes the enclosed text bold. What* 

d. All of above are style tags ans *is other tag to make text bold?* 

#### *34. HTML supports* a. <strong> ans a. ordered lists ans b. <dar>

b. unordered lists  $c \leq 1$  salack > c. both type of lists  $d. \leq emp$ 

d. does not support those types *43. Tags and test that are not directly displayed* 

*35. What tag is used to list individual items of on the page are written in \_\_\_\_\_ section. an ordered list?* a <html>

a. LI  $\,$  b.  $\leq$  head $\geq$  ans b. OL  $c. \leq$ title $>$ c. UL ans  $d. <$ body> d. None of above *44. Which tag inserts a line horizontally on* 

## *36. When should you use path along with file your web page? name of picture in IMG tag?* a.  $\langle hr \rangle$  ans

a. path is optional and not necessary b. <line>

b. when the location of image file and html file c. <line direction="horizontal">

are different ans d. <tr>

c. when image file and html file both are on same *45. What should be the first tag in any HTML* location *document?* 

d. path is always necessary when inserting image a. <head>

*37. Which of the following is not a valid* b. <title> *alignment attribute?* c.  $\text{thm}$  ans

a. Left d. <document>

b. Right *46. Which tag allows you to add a row in a* 

c. Top *table?* 

d. All of above ans a.  $\lt d$  and  $\lt d$ 

b.  $\langle cr \rangle$  and  $\langle cr \rangle$ c.  $\langle th \rangle$  and  $\langle th \rangle$ 

d.  $\langle tr \rangle$  and  $\langle tr \rangle$  ans a.  $\langle b \rangle$ 

#### 47. How can you make a bulleted list? **b.** <br/>bold>

a.  $<$ list $>$ c.  $<$ bb $>$ 

 $b \le n \ge d \le b \le$ 

- c. <ul> ans *53. What is the correct HTML for adding a*
- d. <ol> *background color?*

48. How can you make a numbered list? a. <br/>body color="yellow">

a.  $\langle$ dl $> b$ .  $\langle$ body bgcolor="yellow" $>$ 

b.  $\langle$ ol> ans c.  $\langle$ background>yellow $\langle$ background>

c.  $\langle$ list $\rangle$  d.  $\langle$ body background="yellow" $\rangle$ 

d. <ul> *54. Choose the correct HTML tag for the* 

### 49. How can you make an e-mail link? smallest size heading?

a.  $\langle a \rangle$  href="xxx $\langle a \rangle$ yyy"> a.  $\langle$ heading> b.  $\leq$ mail href="xxx@yyy"> b.  $\leq$ h6> c.  $\langle \text{mail} \rangle \text{xxx}(a)$  syy $\langle \text{mail} \rangle$  c.  $\langle \text{hl} \rangle$ d. <a href="mailto:xxx@yyy"> v d. <head>

*50. What is the correct HTML for making a* Visit http://mcqsets.com for more MCQ Banks, *hyperlink?* answers to the subjective questions, online quiz a. <a href="http://mcqsets.com">MCQ Sets and much more! Quiz</a> ans *55. What is the correct HTML tag for inserting*  b. <a name="http://mcqsets.com">MCQ Sets *a line break?*  Quiz $\langle a \rangle$  a.  $\langle br \rangle$ c. <http://mcqsets.com</a> b. <lb> d. <a url="http://mcqsets.com">MCQ Sets c. <break> Ouiz $\langle a \rangle$  d.  $\langle$ newline $\rangle$ 

# *51. Choose the correct HTML tag to make a text 56. What does vlink attribute mean?*

*italic* a. visited link a.  $\langle ii \rangle$  b. virtual link  $b. \leq$ italics  $> c.$  very good link  $c.$   $\langle$ italic $\rangle$  d. active  $d \le i$ >

*52. Choose the correct HTML tag to make a text bold?* 

ways, etc jobs preparations , download data from here>

## *57. Which attribute is used to name an element* c. <TITLE>

*uniquely?* d. <BODY> a. class *67. "Yahoo", "Infoseek" and "Lycos" are*  b. d *\_\_\_\_\_\_\_\_\_?* 

c. dot a. Search Engines ans

d. all of above b. Browsers

*58. Which tag creates a check box for a form in* c. News groups *HTML?* d. None of the above

a. <checkbox> *68. What does the .com domain represents?* 

b. <input type="checkbox"> a. Education domain

c. <input=checkbox> b. Commercial domain ans

d. <input checkbox> c. Network

## *59. To create a combo box (drop down box)* d. None of the above *which tag will you use? 69. In Satellite based communication, VSAT*  a. <select> *stands for?*

b. <list> a. Very Small Aperture Terminal ans

c. <input type="dropdown"> b. Varying Size Aperture Terminal

d. all of above c. Very Small Analog Terminal

*60. Which of the following is not a pair tag?* d. None of the above a.  $\leq p$  *70. Outlook Express is a*  $b. < u > a$ . E-Mail Client ans  $c. \le i$ > b. Browser d. <img> c. Search Engine

*61. What is the full form of HTML?* d. None of the above a. Hyper text markup language ans *71. <TITLE> … </*

 *TITLE> tag must be within* 

b. Hyphenation text markup language *\_\_\_\_\_\_\_\_* 

c. Hyphenation test marking language a. Title

d. Hyper text marking language b. Form

## *62. What is the full form of HTTP?* c. Header

a. Hyper text transfer protocol ans d. Body

b. Hyper text transfer package *72. Te*

 *xt within <EM> … </EM> tag is* 

c. Hyphenation text test program *displayed as* 

d. none of the above a. bold

#### *63. What is a search engine?* b. italic

a. a program that searches engines c. list

b. a web site that searches anything ans d. indented

c. a hardware component *73. Te*

## *xt within <STRONG> … </STRONG>*

d. a machinery engine that search data *tag is displayed as \_\_\_\_\_\_\_\_* 

### *64. What is the full form of TCP/IP?* a. bold

a. transmission control protocol / internet b. italic protocol ans c. list b. telephone call protocol / international protocol d. indented

c. transport control protocol / internet protocol *74. <UL> … </U*

# $L$  > tag is used to \_\_\_\_\_\_\_\_\_

d. none of the above a. display the numbered list

*65. HTML document start and end with which* b. underline the text *tag pairs?* c. display the bulleted list a. <HEAD>….</HEAD> d. bold the text b. <BODY>….</BODY> *75. Which tag is used to display the numbered*  c. <HTML>….</HTML> ans *list?* 

d. <WEB>….</WEB> a. <OL></OL>

## *66. Which tag is used to create body text in* b. <DL></DL> *HTML?* c. <UL></UL> a. <HEAD> d. <LI></LI>

 $b. < TEXT$ 

ways, etc jobs preparations , download data from here>

#### *76. Which tag is used to display the large font* c. they are case-insensitive *size?* d. all of the above ans

a.  $<$ LARGE $><$ /LARGE $>$  82. A homepage is b. <BIG></BIG> a. an index of encyclopedia articles c. < SIZE ></SIZE> b. where all Internet data is stored d. <FONT></FONT> c. required for access to the Internet d. the first page of a website ans

*77. <SCRIPT> … </SCRIPT> tag can be placed within \_\_\_\_\_\_\_\_ 83. Which of the following is used to explore*  a. Header *the Internet?*  b. Body a. Browser ans

c. both A and B b. Spreadsheet

d. none of the above c. Clipboard

### *78. using <P> tag will* d. Draw

a. start a new paragraph b. break the line *84. What is Internet Explorer?*  c. end the current paragraph a. An Icon d. none of the above b. A File Manager

79.  $\langle TD \rangle$  ...  $\langle TD \rangle$  tag is used for <br>c. A Browser ans a. Table heading d. The Internet b. Table Records *85. What do I need to get onto the Internet?*  c. Table row a. Computer d. none of the above b. Modem

*80. Which is true to change the text color to* c. Browser *red?* d. All of the above ans a. <BODY BGCOLOR=RED> *86. What is an ISP?*  b. <BODY TEXT=RED> a. nternet System Protocol c. <BODY COLOR=RED> b. nternal System Program d. none of the above c. Internet Service Provider ans

**81. With regards to e-mail addresses:** d. None of the above a. hey must always contain an  $\omega$  symbol b. hey can never contain spaces

## *87. Which of the following is valid IP address?* d. <A MAILHREF =

a. 984.12.787.76 "admin@mcqsets.com"></A> b. 192.168.321.10 *96. Choose the correct HTML tag for the*  c. 1.888.234.3456 *largest heading?* 

d. 192.168.56.115 ans a.  $\leq H1$ >

### *88. Which is not a domain name extension* b. <H6>

a. mil c. <H10> b. org d. <HEAD> c. .int ans *97. Output of XML document can be viewed*  d. .com *in a* 

### *89. What is a FTP program used for?* a. Word Processor

a. Transfer files to and from an Internet Server b. Web browser ans ans c. Notepad

b. Designing a website d. None of the above

c. Connecting to the internet *98. What is the correct way of describing* 

d. None of the above *XML data?* 

*90. Which of the following are commonly* a. XML uses a DTD to describe data *found on web pages?* b. XML uses a description node to describe a. nternet data

b. hyperlinks ans c. XML uses XSL to describe the data

c. intranet d. XML uses a validator to describe the data

d. all of the above *99. Comments in XML document is given by:* 

91. What is the correct syntax in HTML for  $a < 2$ --  $\rightarrow$ *creating a link on a webpage?* b.  $\leq$   $\leq$   $\leq$   $\leq$   $\leq$   $\leq$   $\leq$   $\leq$   $\leq$   $\leq$   $\leq$   $\leq$   $\leq$   $\leq$   $\leq$   $\leq$   $\leq$   $\leq$   $\leq$   $\leq$   $\leq$   $\leq$   $\leq$   $\leq$   $\leq$   $\leq$   $\leq$   $\leq$   $\leq$   $\leq$   $\leq$  a.  $\leq$ LINK SRC= "mcqsets.html"> c.  $\leq$ ! b. <BODY LINK = "mcqsets.html"> d.  $\lt/_{\text{max}}$ c. <A SRC = "mcqsets.html" > *100. Which statement is true?*   $d. < A$  HREF = "mcqsets.html"> a. An XML document can have one root

*92. Which of the following is an attribute of* element *<Table> tag?* b. An XML document can have one child

a. SRC element

b. LINK c. XML elements have to be in lower case

c. CELLPADDING d. All of the above

d. BOLD *101. How to define the link should open in* 

*93. Choose the correct HTML tag to make the new page in HTML?* 

*text bold?* a. <a href = "http://www.mcqsets.com/" target a.  $\langle B \rangle$  = "blank">Click Here $\langle A \rangle$ b. <BOLD> b. <a href = "http://www.mcqsets.com/" target c.  $\langle$ STRONG $\rangle$  = " blank"> Click Here  $\langle a \rangle$ d. Both A) and C) c.  $\leq$  a href = "http://www.mcqsets.com/" target

*94. Which HTML tag would be used to display* = "#blank"> Click Here </a> *power in expression*  $(A+B)2$ *?* d. <a href = "http://www.mcqsets.com/" target a.  $\langle$ SUP> = "@blank"> Click Here  $\langle$ a> b. <SUB> *102. In HTML, Uniform Resource Identifier*  c. <B> *(URI) is used to*  d. <P> a. To create a frame document . b. To create a image map in the webpage.

*95. Choose the correct HTML code to create an* c. To customize the image in the webpage.

*email link?* d. To identify a name or a resource on the

a.  $\leq$ A HREF = "admin@mcqsets.com" $\geq$  /A internet. ans

## b. <A HREF = *103. CSS is an acronym for*

"admin:ganesh@mcqsets.com"></A> a. Cascading Style Sheet ans

c. <MAIL>admin@mcqsets.com </MAIL> b. Costume Style Sheet

c. Cascading System Style

d. None of the Above c. to display a web page without browser.

## *104. Which of the following protocol is not* d. All of the Above. *used in the Internet 110. FTP is an acronym for*

a. Telnet a. File Transaction Protocol

b. WIRL ans b. File Transmission Protocol

c. HTTP c. File Translation Protocol

d. Gopher d. File Transfer Protocol ans

# *105. Who invented World Wide Web (WWW)? 111. Which HTML Tag will use to scroll a*

a. Blaise Pascal *text in web page?* 

b. Charles Babbage a. <marquee> ... </marquee>

c. Herman Hollerith b. <scroll> ... </scroll>

d. Tim Berners-Lee ans c. <round> ... </round>

 $g_0$ > ... </go>

## *106. What is the use of Web Font in HTML ?* d. <

a. that is the core font that is use to develop Web *112. Which organization defines the Web*  Pages. *Standards?* 

b. that enables to use fonts over the Web without a. Microsoft Corporation installation. b. IBM Corporation

c. that is the special font that developed by c. World Wide Web Consortium ans Microsoft Corp. d. Apple Inc.

d. All of the Above. *113. How to set a picture as a background* 

## *107. What is <tt> tag in HTML? web page?*

a. It renders fonts as teletype text font style. a.  $\lt{body}$  background= "bgimage.gif">

b. It renders fonts as truetype text font style. b.  $\lt{body}$  background image= "bgimage.gif">

c. It renders fonts as truncate text font style. c.  $\alpha$  ackground= "bgimage.gif">

d. None of the Above. d. <br/>background image= "bgimage.gif">

# *108. What is the use of Forms in HTML? 114. Which of following HTML Tag will*

a. to display contents of email. *inserting a line break?* 

b. to display animation effect.  $a \leq p$  />

c. to collect user"s input. b.  $\langle$ b $\rangle$ 

d. None of the Above. c.  $\langle$ br  $\rangle$ 

## 109. What is the use of iframe in HTML?  $d.$  <br/>break  $\triangleright$

a. to display a web page within a web page.

b. to display a web page with animation effect.

115. Which of the following tags are related to c. C.  $\lt$ body Background color = "#000000"> *Table in HTML ?* d. D. All of Above

a. <table> <row> <column> *123. Which of the following is correct to align* 

b. <table> <tr> <td> *H1 tag to Right Alignment* 

c.  $\langle \text{table} \rangle \langle \text{head} \rangle \langle \text{body} \rangle$  a. A.  $\langle \text{h1 align} = "right" > ... \langle \text{h1} \rangle$ 

d.  $\langle \text{table} \rangle \langle \text{header} \rangle \langle \text{footer} \rangle$  b. B.  $\langle \text{hl} \rangle$  alignment = "right"> ...  $\langle \text{hl} \rangle$ 

. C.  $\langle h1 \rangle$  tag align = "right"> ...  $\langle h1 \rangle$ 

*116. Which of the following is correct HTML* c

*for inserting an image?* d. D. H1 cannot make Right Alignment

a. <image source= *124. Which of the following is correct to* 

"www.mcqsets.com/admin.jpg" alt= "This is

#### *change font face in Web Page*

me"  $> a$ . A.  $\leq$  font = "font name" $> ... \leq$  font $>$ b.  $\langle \text{img src} = \text{``www.mcqsets.com/admin.jpg''}$  b. B.  $\langle \text{font name} = \text{``font name''>} \dots \langle \text{font} \rangle$ alt= "This is me"  $\geq$  c. C. <font face = "font name" $>$  ... </font> c. <img source= "www.mcqsets.com/admin.jpg" d. D. Font Face cannot change alt= "This is me"  $\ge$  Visit http://mcqsets.com for more preparation d.  $\leq$ img alt= "This is materials" me">www.mcqsets.com/admin.jpg</img> *125. Which of the following is incorrect* 

#### *117. Choose the correct HTML tag to left-align regarding Logical styles?*

*the content of a cell.* a. A. Code looks like teletype

a. <tdleft> b. B. Sample looks like teletype

b. <td leftalign> c. C. Keyboard looks like teletype

c. <td valign= "left"> d. D. Variable looks like teletype

d. <td align= "left"> *126. Which of the following is correct character* 

*118. Which tag is used to lists the items with entities for "Copyright" symbol? bullets?* a. A.  $&\#149$ ;

. A.  $\langle pre \rangle$  ...  $\langle pre \rangle$ 

a.  $\text{=bullet}$ ... $\text{=}_b$ b. B. Ÿ b.  $\langle$ list $>$ ... $\langle$ list $>$  c. C. &#169:

c.  $\langle ul \rangle$ ... $\langle ul \rangle$ d. D. ³

d. <ol>…</ol> *127. Which tag is used to display Preformatted* 

## *119. Is it possible to insert a table within texts?*

#### *another table?* a

a. Yes, but there must be exactly 2 rows and 2 b. B.  $\leq$  prefor $\geq$  ...  $\leq$  prefor $\geq$ columns in first table. c. c.  $\leq$  pre text $\geq$  ...  $\leq$  pre text $\geq$ b. Yes, table can be inserted into cell of another d. D.  $\leq$  pre format $>$  ...  $\leq$  pre format $>$ table. *128. Which is the correct to create an Arabic* 

# **www.mcqspk.com**

c. Yes, but there must be no border in second *numeral list*  table. a. A.  $\leq$ ul type="1"> d. No, it"s not possible. b. B.  $\leq$ ol type="1">

## 120. What is the usage of alt value in  $\langle \text{Im} g \rangle$  c. C.  $\langle$ il type="1">

*tag?* d. D. <li type="1"> a. Alternative text for an Image *129. How to add alternative text for an Image?*  b. Alternative source of an Image  $a. A. \leq m$  src = c. Caption of an Image "http://www.mcqsets.com/brand.png" alternate = d. All of above "Brand of website" />

## *121. Which of the following is the correct* b. B. <img src =

*regarding meta tag in HTML?* "http://www.mcqsets.com/brand.png" alt text = a. A. <meta> ... </meta> "Brand of website" />

b. B.  $\leq$ meta name = " "  $\geq$  c. C.  $\leq$ img src =

c. C. <metadata> … </metadata> "http://www.mcqsets.com/brand.png" alternate

d. D. <metadata name = " "  $\gt$  text = "Brand of website"  $\gt$ 

### 122. Which of the following is correct to set d. D.  $\leq$ img src =

*"Black" color as Background of page?* "http://www.mcqsets.com/brand.png" alt =

a. A.  $\lt{body}$  bgcolor = "#000000"> "Brand of website" />

b. B.  $\lt{body}$  background = "#000000">

Like mcqsets.com in Facebook – b. Web Page ans http://facebook.com/mcqsets c. Server Page

## *130. How to embedded Audio Files in HTML?* d. Front Page

a. A.  $\leq$ embed src = "mysong.mid" width = "100" 137. We can write HTML code using  $\qquad$ . height = "15"> *Select appropriate option(s).*  b. B. <embed sound = "mysong.mid" width = a. VLC Media ans "100" height = "15" > b. Notepad + + c. C.  $\leq$ embed audio = "mysong.mid" width = c. Microsoft PowerPoint "100" height = "15" > d. None of these d. D.  $\leq$ embed music = "mysong.mid" width = 138. HTML document is saved using "100" height = "15"> *extension.* 

## *131. Whichg of the following is used to create* a. .htl

*web pages?* b. .html ans a. HTML ans c. .hml b. C d. .htnl c. JVM *139. The software that can read and render*  d. DTD *HTML documents is* 

## *132. HTML is considered as \_\_\_ language* a. Server

a. Programming Langauge b. Compiler

- b. OOP Language c. Interpreter
- c. High Level Language d. Browser ans
- d. Markup Language ans *140. PCs running Windows 3.x will have*

## *133. HTML language is a set of markup \_\_\_ \_\_\_\_extension for html pages*

- a. Attributes a. .htl b. Tags ans b. .html c. Sets c. .htm ans
- d. Groups d. .hml

## *134. HTML tags are used to describe document 141. Which of the following is not an example \_\_\_\_ of browser?*

- a. Definition a. Netscape Navigator
- b. Language b. Microsoft Bing ans
- c. Content ans c. Mozilla Firefox
- d. None of these d. Opera

## *135. HTML document can contain 142. Who is the primary author of HTML?*

a. Attributes a. Brendan Eich

# **www.mcqspk.com**

b. Tags b. Tim Berners-Lee ans c. Plain text c. Web Programmer

d. All of these v d. Google Inc

## *136. Page designed in HTML is called a*

a. Yellow Page

#### *143. HTML was first proposed in year \_\_\_.* a. H1 ans a. 1980 b. H3

b. 1990 ans c. H4

c. 1995 d. H6

d. 2000 *154. Which of the following are attributes of* 

## *144. HTML tags are surrounded by \_\_\_ Font tag?*

*brackets* a. Face a. Angle ans b. Size b. Square c. Color c. Round d. All of above ans d. Curly *155. ......................... connects web pages.* 

## *145. Opening tag of HTML is called* a. Connector

- a. Ending tag b. Link b. Starting tag ans c. Hyperlink ans c. Closed tag d. None of the above
- d. Pair tags *156. Internet is ...............................*

## *146. HTML document contain one root tag* a. a network of networks

*called \_\_\_\_* b. an ocean of resources waiting to be mined

- a. HEAD c. a cooperative anarchy
- b. Title d. all of the above ans
- c. Body *157. .................. is suitable for remote*
- d. HTML ans *administration of a computer.*

## *147. Basic fundamental block is called as \_\_\_* a. FTP

a. HTML tag ans b. Shell b. HTML body c. Remote Procedure Call c. HTML Attribute d. Telnet ans d. HTML Element 158. Title tag is nested within the .............................

## *148. Pick the odd out tag.*

a. Table a. Body b. TR b. Head ans c. TD c. List d. Form ans d. Table

## *149. The first page of a website is called 159. .................... is a web's native protocol.*

a. Design a. SLIP b. Home page ans b. TCP/IP

# **www.mcqspk.com**

c. First page c. HTTP ans d. Main page d. PPP

*150. The version of HTML is 160. The Internet uses the ........................ as the* 

a. HTML0 *protocol engine.*  b. HTML1 a. SLIP c. HTML2 b. HTTP d. All of these ans c. TCP/IP ans

## *151. Head tag is used for?* d. PPP

a. Writing style *161. A ............................. is a symbolic name a*  b. Writing Java Script *network administrator assigns to a machine.*  c. Including CSS, JS Files a. URL d. All of these ans b. DNS

*152. How many heading tags are supported by* c. IP address *HTML?* d. Host name ans a. 3 *162. Which of the following protocol is used for*  b. 4 *e-mail services.* c. 5 a. SMAP d. 6 ans b. SMTP ans

*153. Which is the largest heading tag?* c. SMIP

d. SMOP d. Institute of electrical and electronics engineers

*163. ...................... is the incoming elmail* ans

*server.* 

a. POP ans

b. SMTP

c. SMIP

d. PPP

*164. ....................... is a uniform naming scheme for locating resources on the web.*  a. URI ans b. HTTP c. WEBNAME d. RESOURCENAME

### *165. The attribute .................. of <BODY> tag sets color of hypertext links.*

a. link ans

b. vlink

c. alink

d. hlink

## *166. Default font size of HTML is*

*.......................*  a. 2

b. 4

c. 6

d. 3 ans

*167. This is a networking device that passes data between networks having similar functions but dissimilar implementations.* 

a. Hub

b. Modem

c. Gateway ans

d. Repeater

*168. In order to connect to ISP's server you need .......*  a. Hand gloves

- b. Printer
- c. User name and Password ans
- d. None of the above

## *169. DNS translates .........*

- a. domain name into IP
- b. IP into domain name
- c. both a & b ans
- d. domain name into physical address

### *170. In order to upload a HTML file to a web server, you use*

- a. HTTP
- b. SMTP
- c. SIP
- d. FTP ans

## *171. IEEE stands for ........*

a. Institute of estimated elevator efficiency b. Institute of electrical and economical engineers

c. Institute of Eurasia engineering event For PPSC, FPSC, NTS, OTS, Lecturers, Educators , Police department,

Motor ways, etc jobs preparations, download data from here>

*172. The regional networks are connected to the corporate networks, this is also called as ........* 

- a. Backbone
- b. LAN COM ans
- c. WAN COM
- d. Intranet

#### *173. Once the email is sent, the message is broken into pieces called ..................*

- a. Packets ans
- b. Process
- c. Digits
- d. Bytes

#### *174. ................... is known as father of World Wide Web.*

- a. Robert Cailliau
- b. Tim Thompson
- c. Charles Darwin
- d. Tim Berners-Lee ans

#### *175. ................ are the physical meeting points of backbones.*

- a. Gateways
- b. Pathways
- c. Routers
- d. Domains ans
- !

#### *176. WSFTP is an example of ........................... program.*

- a. FTP ans
- b. Telnet
- c. Web browser
- d. Mail

#### *177. Which of the following is best suitable for remote administration of a computer?*

- a. Telnet ans
- b. WAIS
- c. Browsers
- d. HTML

*178. The leading bit pattern of class B network is ..................* 

# **www.mcqspk.com**

a. 0 b. 10 ans c. 110 d. 11 *179. The ...................... attribute adds space within each cell.*  a. CELL SPACING b. CELL PADDING ans c. WIDTH

d. ALIGN

*180. Which of the following are two popular protocols that allow home computer users to connect their computers to the internet as per hosts? i) SLIP ii) PPPiii) HTTP iv) SMTP*
a. iii and iv For PPSC, FPSC, NTS, OTS, Lecturers, Educators , Police department,

Motor ways, etc jobs preparations, download data from here>

- b. ii and iii
- c. i and ii ans
- d. ii and iii

#### *181. A computer that translates ........................ of another computer into an ............... and vice versa, upon request is known as DNS server.*

- a. Domain name and IP address ans
- b. Host address and Domain name
- c. Domain name and server address
- d. Server name and IP address

### *182. Identify the uses of URI in HTML.: i) Link to another document or resource ii) Link to external style sheet or script iii) Create an image map*

- a. i and ii
- b. i and iii
- c. ii and iii
- d. i , ii and iii ans

## *183. An ordered list is a ...................... list and an unordered list is a ................. list.*

- a. bulleted & numbered b. bulleted & tabular
- c. tabular & numbered
- d. numbered & bulleted ans

## *184. Linking to another place in the same or another web page requires two A (Anchor) tags, the first with the .................. attribute and the second the ...................attribute.*

a. NAME & LINK b. LINK & HREF c. HREF & NAME ans d. TARGET & VALUE

## *185. What type of information should you avoid including on your Web site?*

- a. Links to sites of interest b. Private personal information ans
- c. Work and academic experience
- d. Graphical

### *186. Which of the following web elements should you know about before building your web site?*

a. The web audience ans

# **www.mcqspk.com**

- b. The operating environment of your ISP
- c. The operating system of your visitor
- d. Each consideration should determine your web design choices

## *187. What is the language of the Web?*

- a. Basic
- $b. C++$
- c. MS Visual Basic
- d. HTML ans

## *188. What does an HTML tag do?*

a. It specifies formatting and layout instructions for your web page. ans For PPSC, FPSC, NTS, OTS, Lecturers, Educators , Police department,

Motor ways, etc jobs preparations, download data from here>

b. It hides programming instructions from view.

- c. It determines the organizational structure of your Web site.
- d. It connects your web site to an operating environment.

#### *189. A Web document is broken into sections. What are the tags called that create these sections?*

- a. Structure tags ans
- b. HTML tags
- c. Heading tags
- d. Body tags

#### *190. What should be the first and last pair of tags in your Web document?*

- a. <html></html> and <br/> <br/>body></body> ans
- b. <start>>end> and <br/>body></body>
- c. <head><br/>sbody> and <title></title>
- d. <title></title> and <br/> <br/>body<>/body>

#### *191. When you use a heading tag in a document, what does the Web browser assumes?*

- a. Heading information is to appear in bold letters
- b. Heading information is to appear on its own line ans
- c. Heading information has a hyperlink
- d. Heading information is shown as a size six

#### *192. For every Web document, you can add words that appear in the upper left bar area of your browser. What set of tags allows you to provide this information?*

- a. <head></head>
- b. <head><head>
- c. <label><label>
- d. <title></title>

#### *193. If you wanted to create text that was a different color or font than other text in your Web page, what type of tag would you use?*

- a. Layout
- b. Basic formatting ans
- c. Design
- d. Outline

#### *194. When creating a Web document, what format is used to express an image's height and width?*

## **www.mcqspk.com**

- a. Centimeters
- b. Pixels ans
- c. Dots per inch
- d. Inches

#### **Answers**

1 - c 2 - a 3 - b 4 - a 5 - c 6 - d 7 - c 8 - b 9 - d 10 - a 11 - d 12 - a 13 - b 14 - b 15 - a 16 - a 17 - b 18 - b 19 - a 20 - d 21 - c 22 - a 23 - c 24 - d 25 - b 26 - d 27 - c 28 - c 29 - c 30 - d  $31 - a$  32 - b 33 - d 34 - c 35 - a 36 - b 37 - d 38 - c 39 - b 40 - c 41 - c 42 - a 43 - b 44 - a 45 - c 46 - d 47 - c 48 - b 49 - d 50 - a 51 - d 52 - a 53 - b 54 - b 55 - a 56 - a 57 - b 58 - b 59 - a 60 - d For PPSC, FPSC, NTS, OTS, Lecturers, Educators, Police department,

Motor ways, etc jobs preparations, download data from here>

61 - a 62 - a 63 - b 64 - a 65 - c 66 - d 67 - a 68 - b 69 - a 70 - a 71 - c 72 - b 73 - a 74 - c 75 - a 76 - b 77 - c 78 - a 79 - b 80 - b 81 - d 82 - d 83 - a 84 - c 85 - d 86 - c 87 - d 88 - c 89 - a 90 - b 91 - d 92 - c 93 - d 94 - a 95 - b 96 - a 97 - b 98 - c 99 - c 100 - a 101 - b 102 - d 103 - a 104 - b 105 - d 106 - b 107 - a 108 - c 109 - a 110 - d 111 - a  $112$  - c  $113$  - a  $114$  - c  $115$  - b  $116$  - b  $117$  - d  $118$  - c  $119$  - b  $120$  - a 121 - b 122 - a 123 - a 124 - c 125 - d 126 - c 127 - a 128 - b 129 - d 130 - a 131 - a 132 - d 133 - b 134 - c 135 - d 136 - b 137 - a 138 - b 139 - d 140 - c 141 - b 142 - b 143 - b 144 - a 145 - b 146 - d 147 - a 148 - d 149 - b 150 - d 151 - d 152 - d 153 - a 154 - d 155 - c 156 - d 157 - d 158 - b 159 - c 160 - c  $161 - d$   $162 - b$   $163 - a$   $164 - a$   $165 - a$   $166 - d$   $167 - c$   $168 - c$   $169 - c$   $170 - d$ 171 - d 172 - a 173 - a 174 - d 175 - a 176 - a 177 - a 178 - b 179 - b 180 - c 181 - a 182 - d 183 - d 184 - c 185 - b 186 - a 187 - d 188 - a 189 - a 190 - a 191 - b 192 - d 193 - b 194 - b